# **AKTIVASI ZOOMEDUCATION**

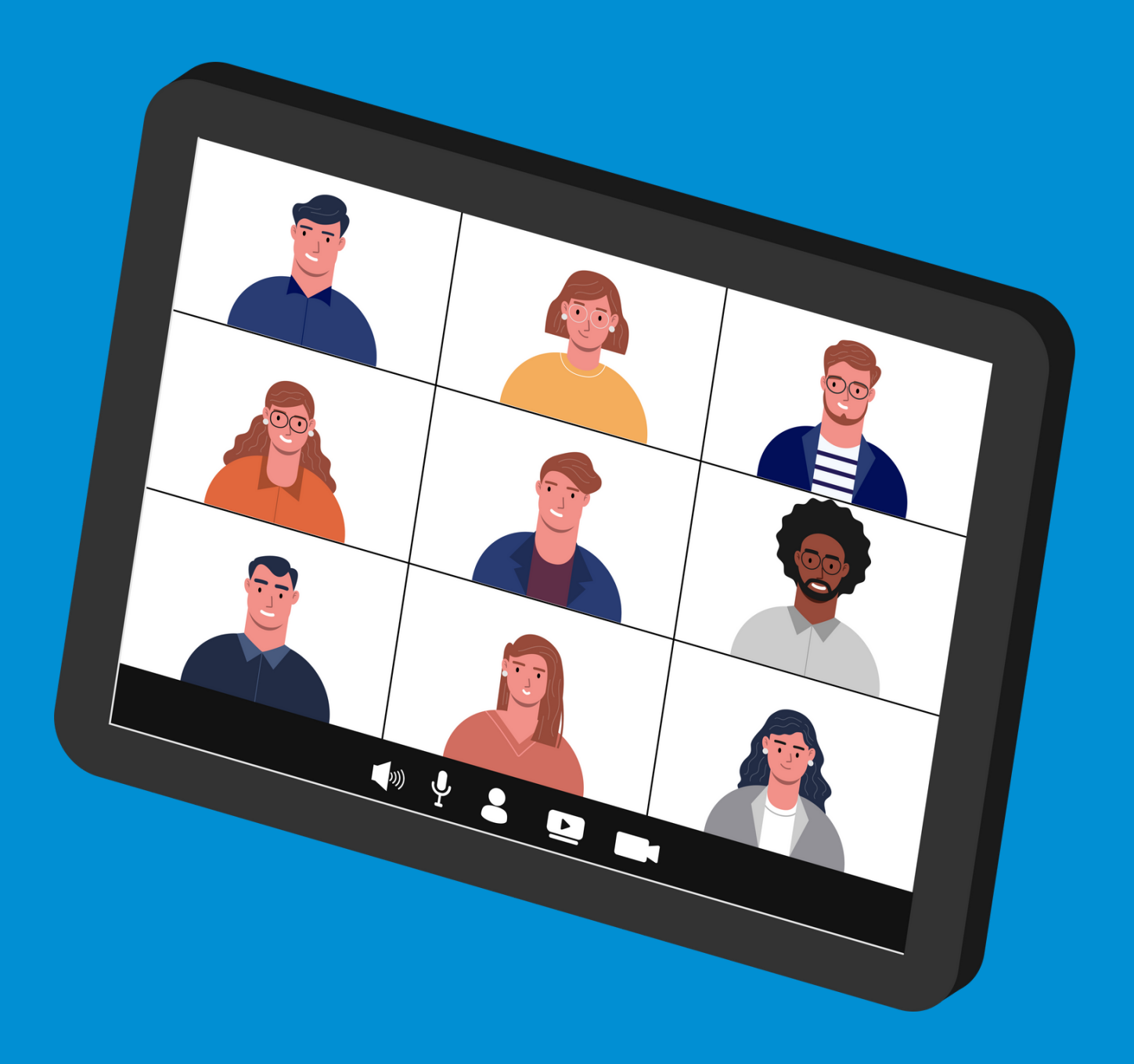

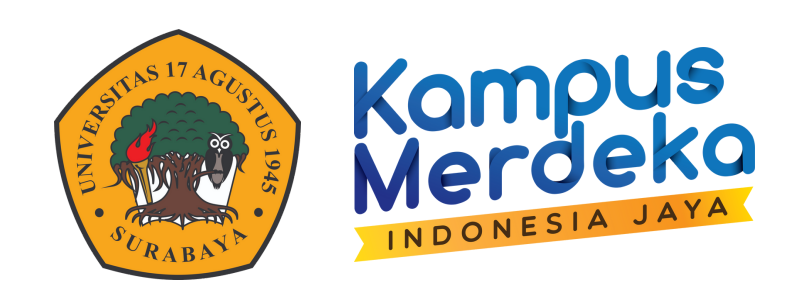

### **PANDUAN**

### **BADAN PENGEMBANGAN AKADEMIK UNIVERSITAS 17 AGUSTUS 1945 SURABAYA**

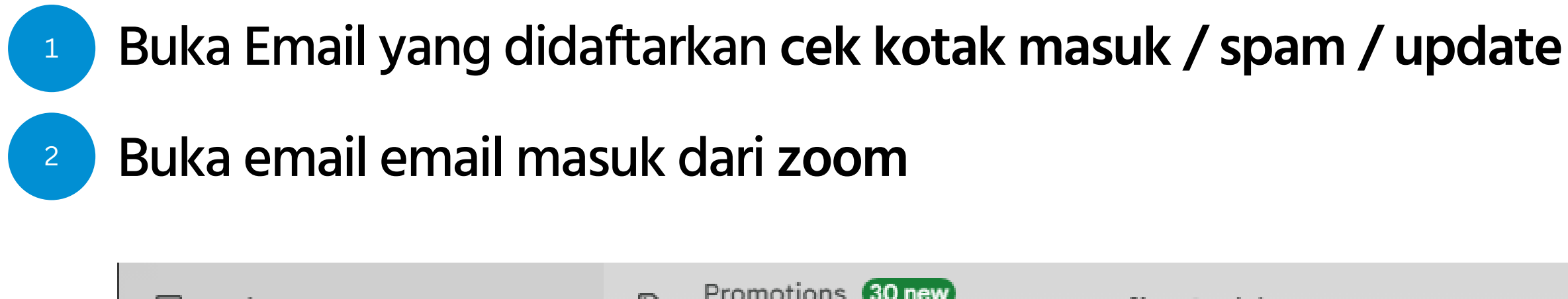

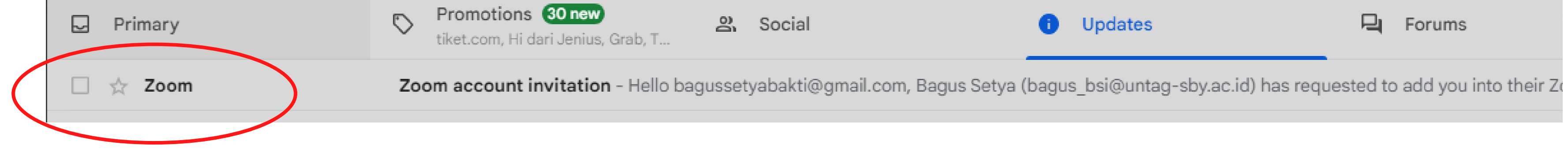

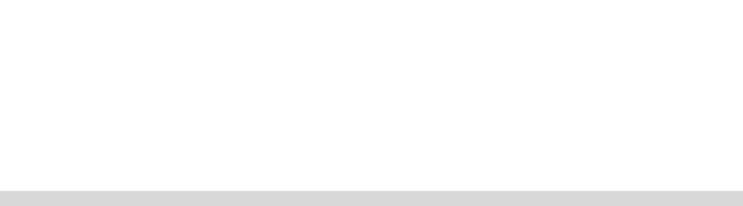

# **CEKEMAILMASUK**

## **AKTIVASI ZOOM**

Klik upprove the request  $3$ 

Hello bagussetyabakti@gmail.com,

Bagus Setya (bagus\_bsi@untag-sby.ac.id) has requested to add you into their Zoom account (Universitas 17 Agustus 1945 Surabaya). If you agree, please click the button below to approve.

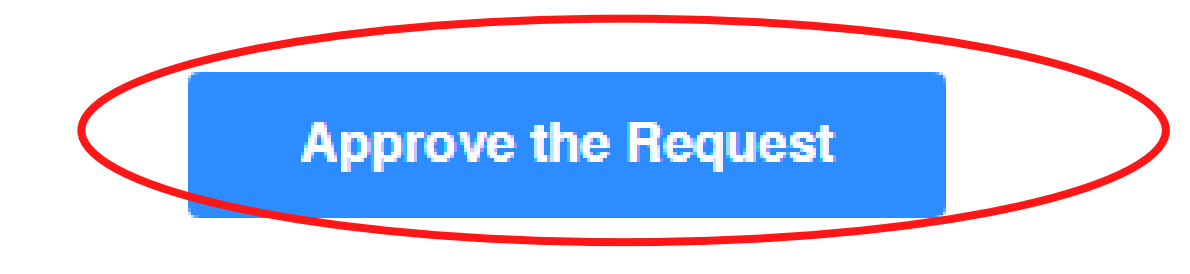

If the above button does not work for you, please copy and paste the link to your browser address bar and try again.

## **AKTIVASI ZOOM**

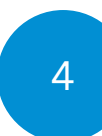

### Klik I accept my account change

### By accepting this new Zoom account invitation, you will be added to another Zoom account

When you're added to the new Zoom account, ownership of your existing Zoom account (and Information contained therein) will be transferred and assigned to the new Zoom account owner. All Information and data currently contained in your Zoom account, and any information or data saved after you accept the account change, will be visible and available to the new Zoom account owner and any administrator(s) on that account to use and share with others subject to that account owner's discretion.

By clicking "I Accept My Account Change" you are agreeing to and authorizing that:

- account.
- by the new account owner and/or administrator(s).
- accurately copy your phone recordings and voicemails to the new Zoom account.
- secondary solutions enabled in your new Zoom account.
- or administrator.
- owner or administrator(s).
- are joining.

I Accept My Account Change

1. Your existing account information, including without limitation, your profile details, scheduled meetings and webinars, cloud recordings, and contacts (except personal contacts) will be transferred to the new Zoom

2. All account information transferred to your new Zoom account from your current account can be managed

3. Regarding your Zoom Phone information, we will copy your phone recordings and voicemails, and the automatic call recordings that are accessible to you, over to the new Zoom account. You should have an active Zoom Phone license and the new account should have activated Zoom Phone in order for us to

a. Please note that phone recordings and voicemails stored in secondary storage solutions, such as Bring-Your-Own-Storage, Bring-Your-Own-Key, etc. enabled in your current account will not be copied over to the new Zoom account. Also, we cannot copy and store your phone recordings and voicemails into any

4. You will have a User role of 'Member' in the new Zoom account, and you will no longer be an account owner

5. You will inherit the existing settings of your new Zoom account, which may be more or less restrictive depending on your role in the account and your Zoom settings can be managed by the new Zoom account

6. Your current settings may be altered if they conflict with group or account settings on the new account you

Decline and Sign in to My Current Account

### <sup>5</sup> Login zoom untuk mengecek status akun

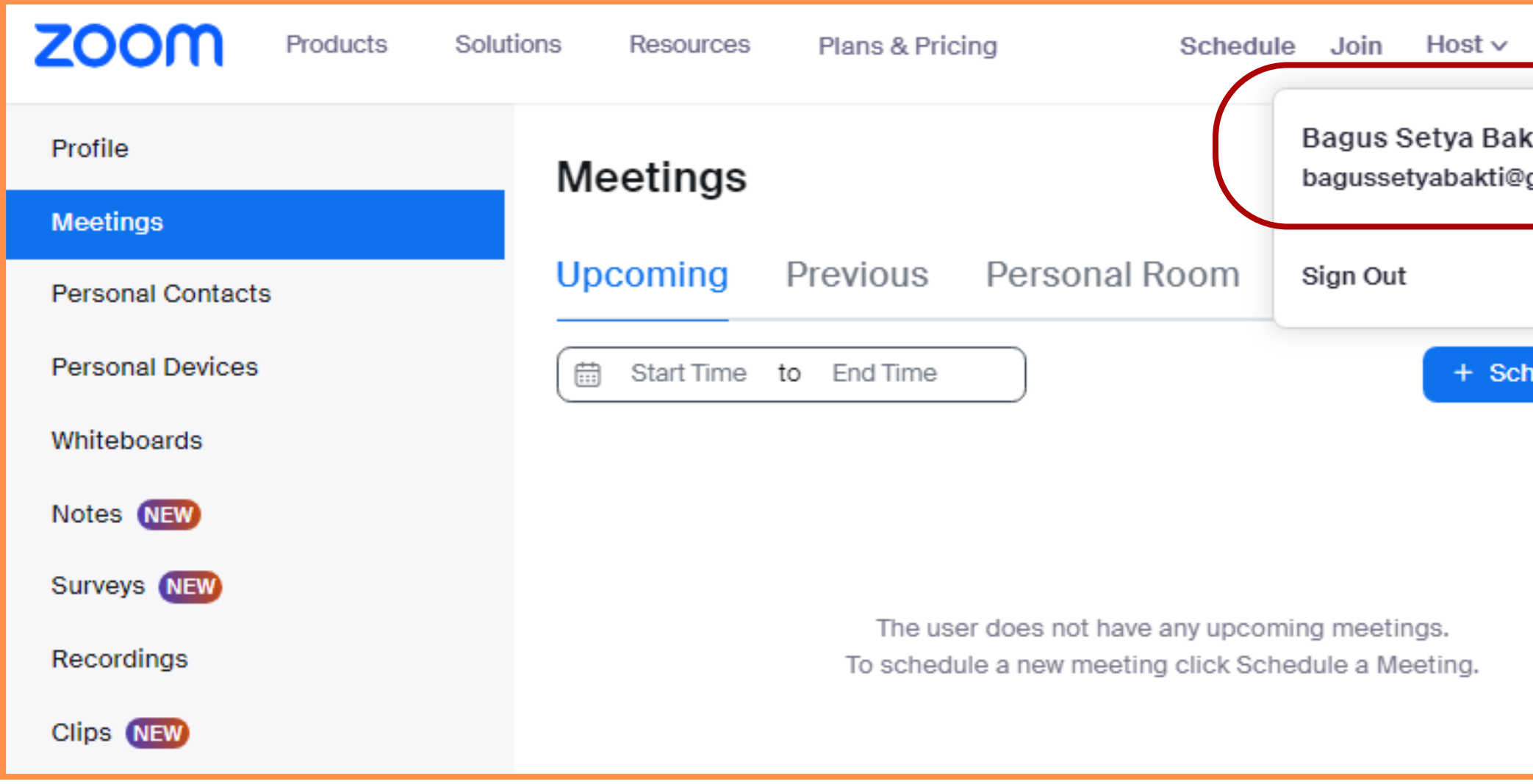

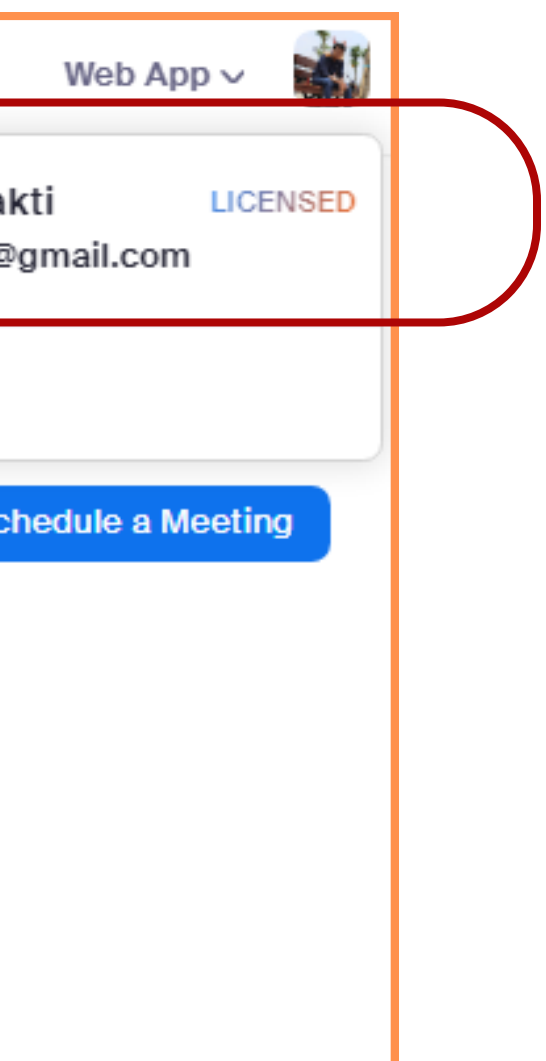

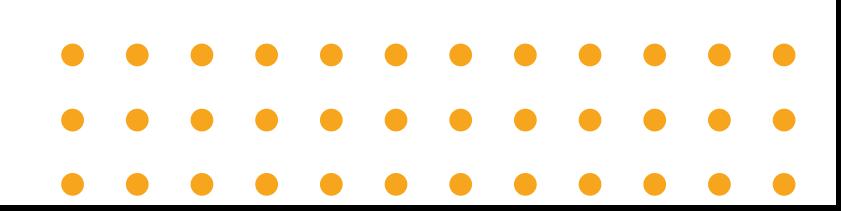

### **AKTIVASIZOOM**